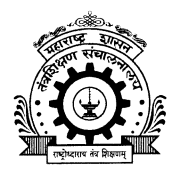

## DIRECTORATE OF TECHNICAL EDUCATION,

MAHARASHTRA STATE

3, MAHAPALIKA MARG, MUMBAI - 400001.

Phone : 022-22617969; Fax : 022-22690007<br>E-Mail : mcm.dte@gmail.com Internet: htt

Internet: http://www.dte.org.in

No. 18/DTE/MCM/2013/195 Date: 26.07.2013

## Merit-cum-Means Based Scholarship of Govt. of India for the Minority Communities **Students pursuing Technical and Professional Education-2013-14**

Scholarship Notification

Government of India is offering the Scholarship for students pursuing Professional and Technical courses for the economically weaker and meritorious students belonging to Muslim, Sikh, Buddhist, Christian and Parsi minority communities.

Applications are invited only through Online Scholarship Management System (OSMS) for Fresh/Renewal Scholarship for academic year 2013-2074.

## \* Eligibility Criteria:

- 1. Applicant should be resident of Maharashtra State.
- 2. Admission to the course should be through Common Entrance Test or obtained minimum 50 % marks at qualifying examination.
- 3. Applicant should not avail any other scholarship / stipend.
- 4. The total annual income of family / guardian should not be more than 2.50 Lakhs.
- 5. <sup>30</sup>% seats are reserved for girls.
- Documents to be attached with application form : .:.
	- l. One Copy of passport size photograph with signature pasted on Application form.
	- 2. Attested certificates of educational qualification (S.S.C. Onwards).
	- 3. Income and minority declaration affidavit on non-judicial stamp paper and income certificate from the employer, if any.
	- 4. Proof of permanent residence.
	- 5. For renewal of scholarship only income declaration, previous year mark sheet along with application form.
- Courses for Scholarship (details list available on http://momascholarship.gov.in) : \*

The professional and Technical courses Degree in Engineering/Technology UG & PG (8.8. / B. Tech/ M.E. / M. Tech), Cement Technology, Fashion Technology, Pharmacy ( B. Pharm / M. Pharm), Architecture & Town Planning (UG & PG), Hotel Management & Catering Technology, Applied Art & Craft ( UG & PG), MCA, MBA/MMS, Health Science Courses, Law (LLB/LLM), Veterinary Sciences and Animal Husbandry, CA , ICWAI, CS etc.

\* Scholarship Amount

The course fee (maximum Rs. 20,000/- for not listed institute) and maintenance allowance (Rs. 5,000/for Day Scholar / Rs. 10,000/- for Hosteller).

\* Submission of Application Form for Fresh/Renewal Scholarship by student:

The eligible aspiring students shall fill the online application form under Merit cum Means Scholarship on http://momascholarship.gov.in.

The AADHAR No /UID No is made compulsory for the candidates whose home district is Mumbai City, Mumbai Suburban, Pune, Amravati, Nandurbar, Wardha, Aurangabad, Gondia, Jalgaon, lalna, Latur and Ratnagiri.

The Fresh student should register the name on the website, fill the information online, The OSMS shall generate the Temporary Application ID for the Fresh student, by using this Id fill the online application form, select the Institute (if not in list then contact to the Principal for institute registration), verify the complete filled data and finalize & submit it to the Institutes.

Renewal student can renew the scholarship by filling the online application form by using the generated permanent ID /by filling basic information of the year-2012-13.

The student can't update the data, once the form is Online finalize & submitted to the institute. The student should take printout of the form, attach documents and submit it to the Principal where he/she is studying. Only Online Scrutinized Application Form by the institute will be considered for Generation of Merit List,

rocedure for forwarding Online application by Institutes registered under Maharashtra State;  $\gamma$  Procedure for folect

The registered institute (list is given on www.momascholarship.gov.in) should scrutinize (Select/Reject) the online filled application form through OSMS by their login Id and password. Forward the hard copy of online scrutinized application forms with due signature and stamp along with attested Xerox copy of necessary documents of :

a. Maharashtra state students to the concern (As per the Institute District) Regional Office of the Directorate of Technical Education, Mumbai and

b. Other than Maharashtra State students to the concern Nodal office (list is provided on website of the home state of student.

c. Maharashtra State student studying in other state should also forward the hardcopy of the Online scrutinized application forrn by the institute to the concern (As per the Permanent District of Canclidate) Regional Office of the Directorate of Technical Education, Mumbai ( Address of Regional Offices with covered District is given on website - www.dte.org.in).

Institute has to insured that there should not be any duplication of the same accepted candidate. All institutes has to keep one xerox copy of online filled Application Form along with submitted documents of candidates for further demanding if necessary.

 $\cdot$  Registration of Maharashtra State Institute for Merit cum Means Based Scholarship:

The approved institutes of Maharashtra State whose names are not in registered institute list (Registered Institute list is provided on website-momascholarship.gov.in, under Merit cum Means scholarship) can register their institute nanre by submitting the information shown in a table given below to Nodal office' Directorate of technical Education, Mumbai. After registration Institute will get the Login Id and Password on mobile no. / E-mail Id through SMS/MAIL.

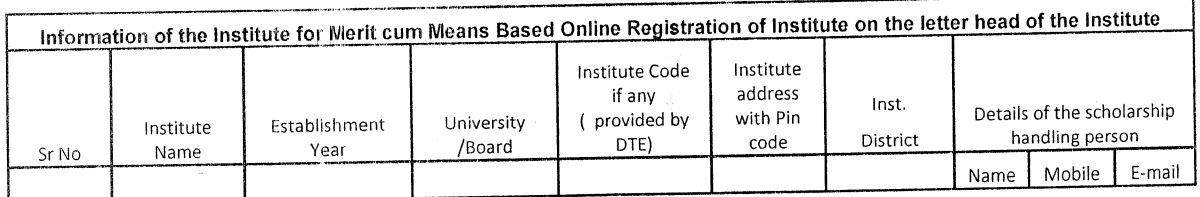

 $\cdot$  For the Registered Institute who has forgot their Password :

- a. The already registered institute who has forgot their password can request for the OTP No. (One Time Password) by filling Email\_Id and Mobile No. on the website. If filled Email\_Id and Mobile No. matches with already registered Email\_Id and Mobile No., they will get oTP through sMS/mail. By using the oTP No. they can login once and can filled new password.
- b. The already registered institute who has forgot / wants to change the registered Email\_Ic  $\sim$   $\mu$  and  $\mu$ ,  $\mu$ ,  $\sigma$

Nodal office, Directorate of technical Education, Mumbai. After below to submitting/registered by this office, they can request for OTP No. by filling the new submitted/registered Email\_Id and Mob. No. Through website.

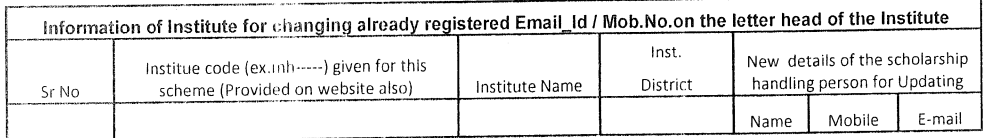

Once the OTP No. is generated by the system, Institute can't request for other OTP No. without using the generated OTP No. Generated OTP No. is forwarded through SMS on registered mobile no.

Schedule of Activities for Fresh /Renewal Application form-Year 2013-14

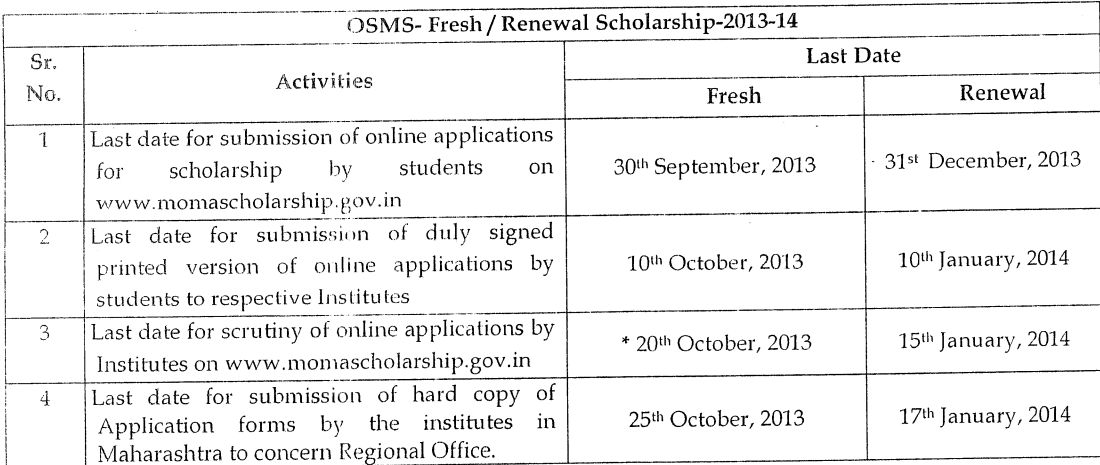

"Note: The Online submitted Application form will be Escalated (Automatic Pulled) after 30 days (from the date of Online submission by the candidates) to next level. Institute has to do Online Scrutiny (Select/Reject) before Escalation of Application form. All received Escalated Online Application form (Not Scrutinized) at State Level will be Rejected before Generating Merit List.

Scholarship disbursement:  $\phi_{\alpha}^{\Psi_{\alpha}}$ 

The scholarship shall be transferred in candidate's own account/through Aadhar No.; hence the students/ institutes should fill the valid bank details (Bank name, IFSC Code of that bank branch, Account No.)/Aadhar No. correctly. The student can open zero balance account in the Bank as per RBI guidelines. The student should have insured that account should not be stopped before transferring the scholarship amount.

 $Sd$  /-

(Dr. Subhash Mahajan) Nodal Officer cum I/c Director, Technical Education, Mumbai (M.S.)

पृष्ठांकन/तंशिस/प्राकाना/शैवि१-२/२०१३/ *Z 60 4* 

 $=$  3 AUG 2013

प्रति. संचालक/प्राचार्य पदवी व पदव्युत्तर पदवी संस्था, नागपूर विभाग, नागपूर.

सर्व संस्थानी Merit Cum Means Scolership ची कार्यवाही उपरोक्त वेळापत्रकाप्रमाणे करण्यांत यावी

दिनांक:

 $\overline{3}$ 

.<br>बरवि ठाकरे) चालक. तंत्रर्शिक्षण, विभागीय कार्यालय, नागपूर.